# The 'elmath' package

### Yannis Potamianos and Apostolos Syropoulos

2004/04/05

#### Abstract

This package has been designed to facilitate the use of Greek letters in mathematical mode. The package allows one to directly type in Greek letters to get the Greek latter in math mode.

## 1 Introduction and Usage

The driving force behind the design of this package was the need to provide a Greek keyboard for usage in math mode. This simply means that uses can type in directly Greek characters in math mode and get the expected results. We follow the IS08859-7 Greek encoding, but we do not support accented letters, as they are useless in math mode.

Users of the package need only a standard ISO8859-7 keyboard, but obviously it is not difficult to adapt the package for other encoding. Note, that one should use the latest version of iso-8859-7.def.

## 2 The Implementation

Initially, we need to make sure that all the Greek letters are actually active. We assume that ~ is actually an active character.

```
1 \langle ∗elmath\rangle
```

```
2\ifcat\noexpand~\noexpand^^e1\relax\else\catcode'\^^e1=\active\fi
3\ifcat\noexpand^\noexpand^^e2\relax\else\catcode'\^^e2=\active\fi
4\ifcat\noexpand^\noexpand^^e3\relax\else\catcode'\^^e3=\active\fi
5\ifcat\noexpand^\noexpand^^e4\relax\else\catcode'\^^e4=\active\fi
6\ifcat\noexpand~\noexpand^^e5\relax\else\catcode'\^^e5=\active\fi
\label{thm:main} $$ 7 \ifcat\noexpand^* \noexpand^`e6\relax\else\crangle' \of=\active\fi$$8\ifcat\noexpand~\noexpand^^e7\relax\else\catcode'\^^e7=\active\fi
9\ifcat\noexpand^\noexpand^^e8\relax\else\catcode'\^^e8=\active\fi
10\ifcat\noexpand^\noexpand^^e9\relax\else\catcode'\^^e9=\active\fi
11\ifcat\noexpand~\noexpand^^ea\relax\else\catcode'\^^ea=\active\fi
12\ifcat\noexpand~\noexpand^^eb\relax\else\catcode'\^^eb=\active\fi
13\ifcat\noexpand~\noexpand^^ec\relax\else\catcode'\^^ec=\active\fi
14 \ifcat\noexpand^\noexpand^^ed\relax\else\catcode'\^^ed=\active\fi
15\ifcat\noexpand~\noexpand^^ee\relax\else\catcode'\^^ee=\active\fi
```
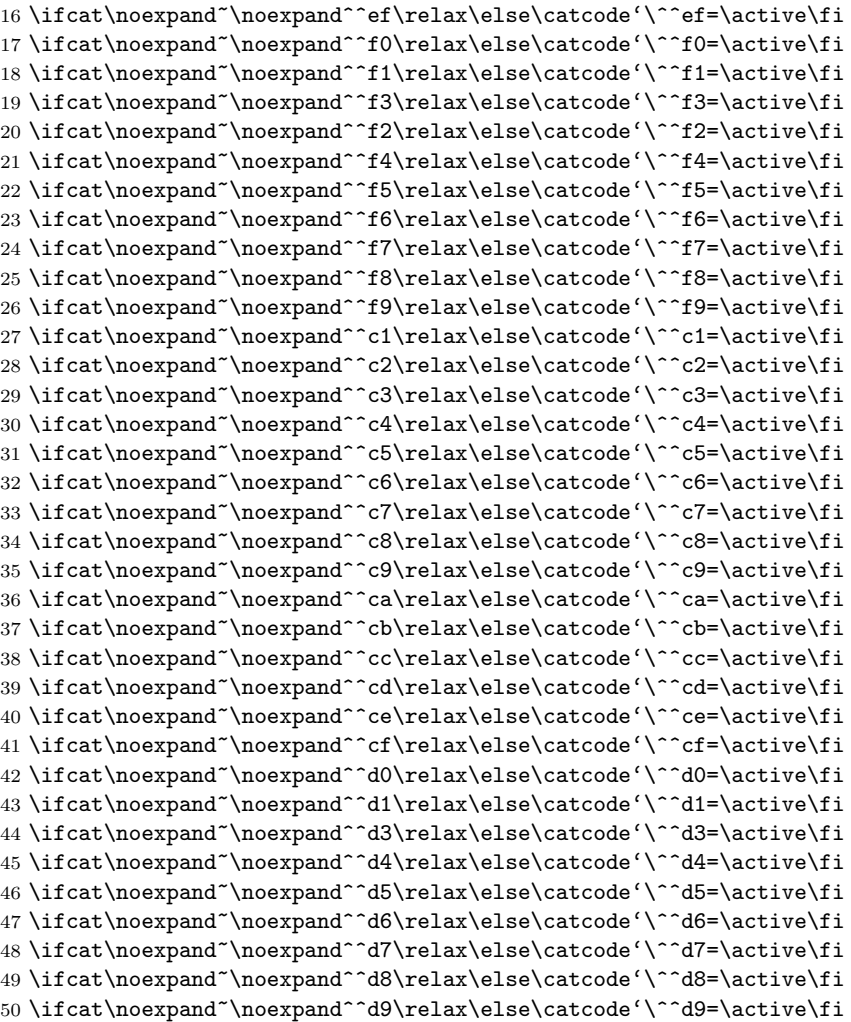

Now we define a command that defines all Greek characters as commands, which when expanded produce the expected command.

- 51 \def\el@math{%
- 52 \def^^e1{\alpha}% \def^^e2{\beta}% \def^^e3{\gamma}% \def^^e4{\delta}%
- \def^^e5{\epsilon}%
- 57 \def^^e6{\zeta}%
- \def^^e7{\eta}%
- \def^^e8{\theta}%
- \def^^e9{\iota}%
- \def^^ea{\kappa}%
- $62 \ \text{def}^eb{\lambda}$

```
63 \def^^ec{\mu}%
64 \def^^ed{\nu}%
65 \def^^ee{\xi}%
66 \def^{\sim}eff67 \def^^f0{\pi}%
68 \def^^f1{\rho}%
69 \def^^f3{\sigma}%
70 \def^^f2{\varsigma}%
71 \def^^f4{\tau}%
72 \def^^f5{\upsilon}%
73 \def^^f6{\phi}%
 74 \def^^f7{\chi}%
 75 \def^^f8{\psi}%
 76 \def^^f9{\omega}%
 77 \def^^c1{A}%
78 \def^^c2{B}%
79 \def^c3{\Gamma}80 \text{def}^cl{\Delta}\%81 \qquad \text{def}^c5{E}%
82 \left\{\text{c6{Z}}\right\}83 \def^^c7{H}%
84 \def^^c8{\Theta}%
85 \def^^c9{I}%
86 \def^^ca{K}%
87 \def^^cb{\Lambda}%
88 \def^^cc{M}%
89 \def^^cd{N}%
90 \det^{\hat{\xi}}91 \def^{\frown}Cf{0}%
92 \def^^d0{\Pi}%
93 \def^^d1{P}%
94 \def^^d3{\Sigma}%
95 \def^^d4{T}%
96 \def^^d5{Y}%
97 \def^^d6{\Phi}%
98 \det^{\sim} d7\{X\}%
99 \def^^d8{\Psi}%
100 \def^^d9{\Omega}%
101 }
```
Now, we need to invoke the command \el@math every time we enter a math mode. For this reason we redefine the tokens \everymath and \everydisplay as follows:

```
102 \everymath\expandafter{\the\everymath
103 \relax\el@math}
104 \everydisplay\expandafter{\the\everydisplay
105 \relax\el@math}
106 \; \langle/elmath\rangleThat's all!
```